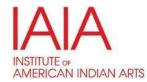

## **TUITION WAIVER FORM**

## G. Tuition Waiver for Eligible Employees Policy

Subject to IAIA's normal admission requirements and his/her supervisor's prior approval, a (full-time) employee who has been employed at least six months may enroll for one (1) class at IAIA per semester tuition-free. This tuition waiver benefit is applicable for eligible employees who enroll only for undergraduate courses. Permission may be denied in cases where the employee is on corrective action for performance issues, or when the employee's absence from work would affect the department's operation. A non-exempt employee who takes an IAIA college class will not be paid for the time he/she is attending the class. Exempt employees are expected to work the amount of time necessary to perform their job duties. Submit this tuition waiver to Human Resources by "Add/Drop" course deadline. Failure to turn in the waiver by this deadline will result in paying full tuition.

| DATE:                                                                                                  |                                                                                                    |                                |  |
|----------------------------------------------------------------------------------------------------|----------------------------------------------------------------------------------------------------|--------------------------------|--|
| I AM AN EMPLOYEE REQUESTING A TUITION WAIVER FOR THE FOLLOWING CLASS:  MY NAME (PRINT):  EMPOWER ID #: |                                                                                                    |                                |  |
|                                                                                                    |                                                                                                    | NAME OF MY SUPERVISOR (PRINT): |  |
|                                                                                                    |                                                                                                    | CLASS REQUESTED:INSTRUCTOR:    |  |
| CHECK ONE: AUDIT [ ] CREDIT [ ] SEMESTER (FALL/SPRING, YEAR): For studio courses, employees will be    | INSTRUCTOR:  Prequired to pay lab/studio fees and Supplies.  Been employed at IAIA for a minimum of six (6) months:  Solution of this class to be taken.  Date:  Date:  Date:  Date: |                                |  |
| HR's Approval: (FT) Employee has been employed at IAIA for a minimum of six (6) months:                |                                                                                                    |                                |  |
| HR's Confirmation:                                                                                     |                                                                                                    |                                |  |
| Supervisor's Approval: I grant permi                                                                   | ission for this class to be taken.                                                                                                    |                                |  |
| Supervisor                                                                                             | Date:                                                                                                    |                                |  |
| SIGNATURES:                                                                                            |                                                                                                    |                                |  |
| Employee:                                                                                              | Date:                                                                                                    |                                |  |
| Admissions Office:                                                                                     | Date:                                                                                                    |                                |  |
| Student Accounts:                                                                                      | Date:                                                                                                    |                                |  |